# Package 'sesameData'

May 9, 2024

Type Package

Title Supporting Data for SeSAMe Package

Description Provides supporting annotation and test data for SeSAMe package. This includes chip tango addresses, mapping information, performance annotation, and trained predictor for Infinium array data. This package provides user access to essential annotation data for working with many generations of the Infinium DNA methylation array. Current we support human array (HM27, HM450, EPIC), mouse array (MM285) and the Horvath-MethylChip40 (Mammal40) array.

Version 1.23.0

License Artistic-2.0

Depends R (>= 4.2.0), ExperimentHub, AnnotationHub

Imports utils, readr, stringr, GenomicRanges, S4Vectors, IRanges, GenomeInfoDb

Suggests BiocGenerics, sesame, testthat, knitr, rmarkdown

biocViews ExperimentData, MicroarrayData, Genome, ExperimentHub, MethylationArrayData

URL <https://github.com/zwdzwd/sesame>

BugReports <https://github.com/zwdzwd/sesame/issue>

VignetteBuilder knitr

NeedsCompilation no

RoxygenNote 7.2.3

Encoding UTF-8

git\_url https://git.bioconductor.org/packages/sesameData

git\_branch devel

git\_last\_commit 76fdafc

git\_last\_commit\_date 2024-04-30

Repository Bioconductor 3.20

Date/Publication 2024-05-09

<span id="page-1-0"></span>Author Wanding Zhou [aut, cre] (<<https://orcid.org/0000-0001-9126-1932>>), Hui Shen [aut], Timothy Triche [ctb]

Maintainer Wanding Zhou <zhouwanding@gmail.com>

# **Contents**

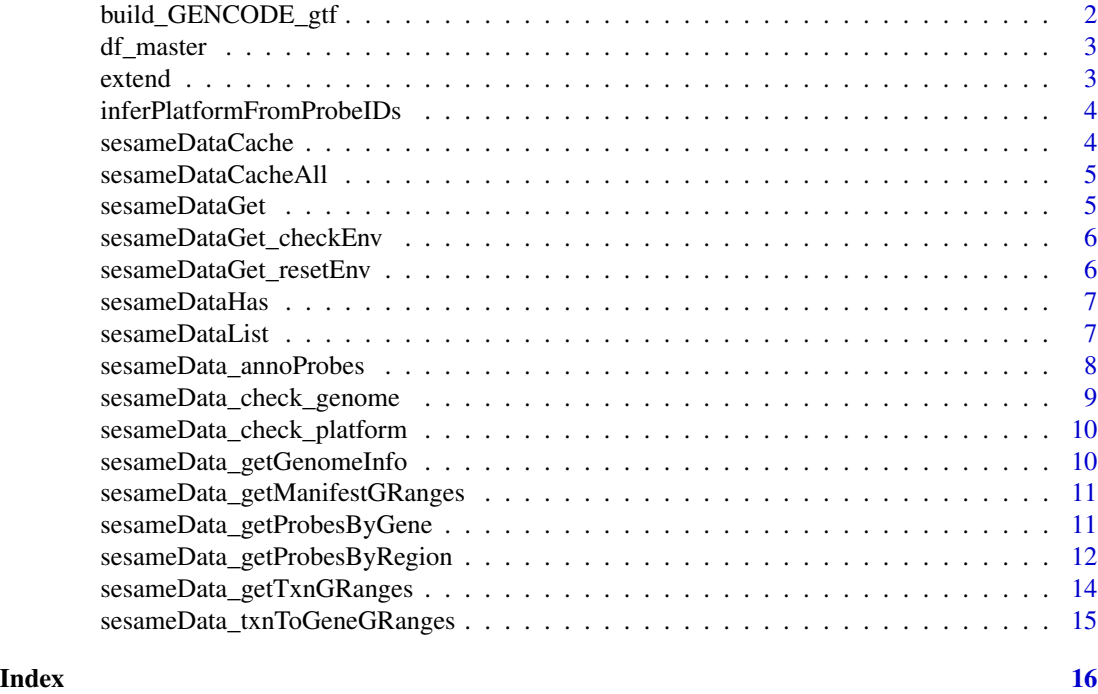

build\_GENCODE\_gtf *build GENCODE gtf*

# Description

build GENCODE gtf

# Usage

```
build_GENCODE_gtf(x)
```
# Arguments

x GENCODE ftp url

# Value

GRangesList

<span id="page-2-0"></span>

# Description

This is an internal object which will be updated on every new release library(ExperimentHub) eh < query(ExperimentHub(localHub=FALSE), c("sesameData", "v1.13.1")) data.frame(name=eh\$title, eh=names(eh))

#### Details

Cache location is default to /Users/zhouw3/Library/Caches/org.R-project.R/R/ExperimentHub/

#### Value

master sheet of sesameData objects

extend *Extend a GRanges*

# Description

source: https://support.bioconductor.org/p/78652/

#### Usage

 $extend(gr, upstream = 0, downstream = 0)$ 

#### Arguments

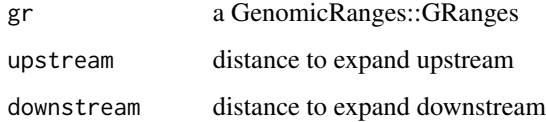

#### Value

a GenomicRanges::GRanges

<span id="page-3-0"></span>inferPlatformFromProbeIDs

*infer platform from Probe\_IDs*

#### Description

infer platform from Probe\_IDs

# Usage

```
inferPlatformFromProbeIDs(Probe_IDs, silent = FALSE)
```
# Arguments

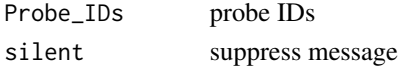

# Value

a platform code

#### Examples

```
sesameDataCache("probeIDSignature")
inferPlatformFromProbeIDs(c("cg14620903","cg22464003"))
```
sesameDataCache *Cache SeSAMe data*

# Description

Cache SeSAMe data

#### Usage

```
sesameDataCache(data_titles = NULL)
```
#### Arguments

data\_titles data to cache, if not given will cache all

#### Value

**TRUE** 

#### Examples

sesameDataCache("genomeInfo.hg38")

<span id="page-4-0"></span>sesameDataCacheAll *Cache all SeSAMe data*

#### Description

Cache all SeSAMe data

# Usage

```
sesameDataCacheAll(data_titles = NULL)
```
# Arguments

data\_titles data to cache, if not given will cache all

#### Value

**TRUE** 

# Examples

sesameDataCache("genomeInfo.hg38")

sesameDataGet *Get SeSAMe data*

# Description

Get SeSAMe data

# Usage

```
sesameDataGet(title, verbose = FALSE)
```
# Arguments

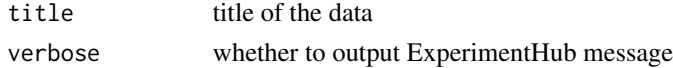

#### Value

data object

# Examples

```
sesameDataCache("EPIC.1.SigDF")
EPIC.1.SigDF <- sesameDataGet('EPIC.1.SigDF')
```
<span id="page-5-0"></span>sesameDataGet\_checkEnv

*Check whether the title exists in cacheEnv*

#### Description

Check whether the title exists in cacheEnv

#### Usage

sesameDataGet\_checkEnv(title)

#### Arguments

title the title to check

#### Value

the data associated with the title or NULL if title doesn't exist

```
sesameDataGet_resetEnv
```
*Empty cache environment to free memory*

# Description

When this function is called sesameDataGet will retrieve all data from disk again instead of using the in-memory cache, i.e., sesameData:::cacheEnv.

#### Usage

```
sesameDataGet_resetEnv()
```
# Details

Note this is different from sesameDataClearHub which empties the ExperimentHub on disk.

# Value

gc() output

#### Examples

sesameDataGet\_resetEnv()

<span id="page-6-0"></span>

# Description

Whether sesameData has

# Usage

sesameDataHas(data\_titles)

# Arguments

data\_titles data titles to check

# Value

a boolean vector the same length as data\_titles

# Examples

sesameDataHas(c("EPIC.address","EPIC.address.Nonexist"))

sesameDataList *List all SeSAMe data*

# Description

List all SeSAMe data

#### Usage

sesameDataList(filter = NULL, full = FALSE)

# Arguments

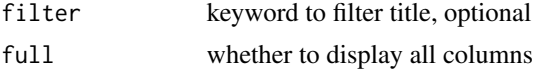

# Value

all titles from SeSAMe Data

# Examples

sesameDataList("KYCG")

<span id="page-7-0"></span>sesameData\_annoProbes *Annotate Probes by Probe ID*

# Description

Columns in the manifests will be added to the annotation. Please note that if unfound, the annotation will be NA. The probe will always be kept in the output.

# Usage

```
sesameData_annoProbes(
 Probe_IDs,
 regs = NULL,
 collapse = TRUE,
 chooseOne = FALSE,
 column = NULL,
 sep = ","return_ov_probes = FALSE,
  return_ov_features = FALSE,
 out_name = NULL,
 platform = NULL,
 genome = NULL,
 silent = FALSE
)
```
# Arguments

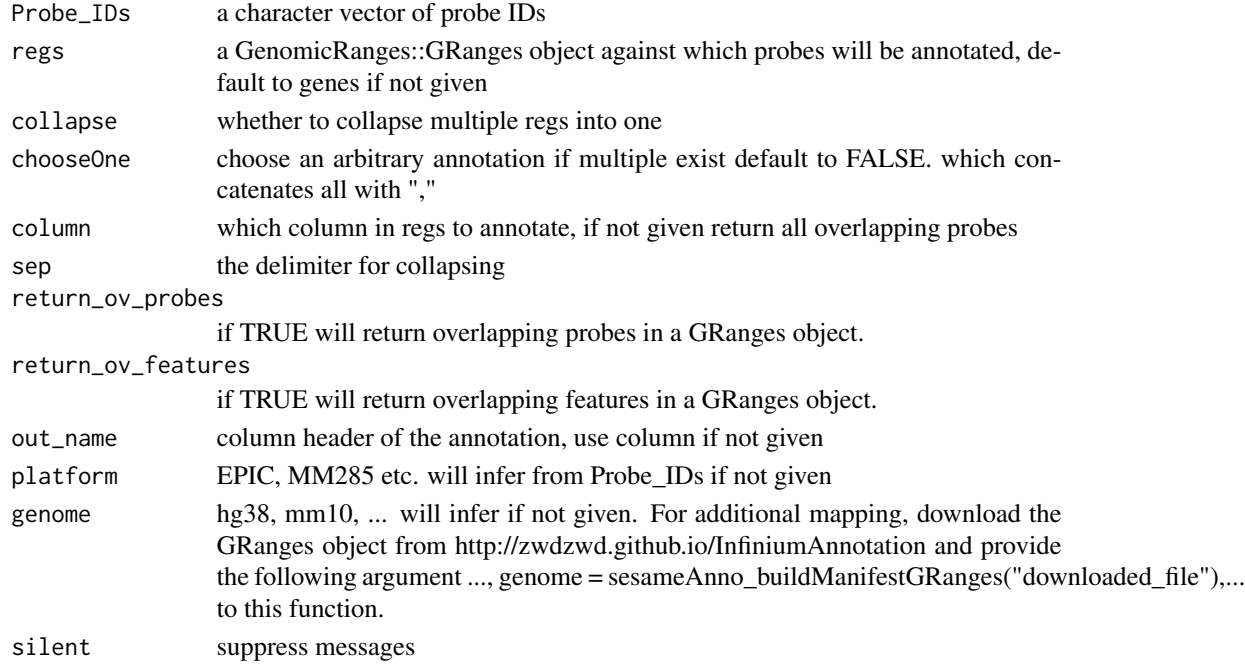

#### <span id="page-8-0"></span>Value

a GRanges with annotated column If a probe has no overlap with regs, it will be included in the results with NA. But if a probe is not included in the manifest (due to mappability), it won't be included in the results.

# Examples

```
library(GenomicRanges)
sesameDataCache(c(
    "genomeInfo.mm10", "MM285.address",
    "genomeInfo.hg38", "Mammal40.address"))
regs = sesameData_getTxnGRanges("mm10")
Probe_IDs = names(sesameData_getManifestGRanges("MM285"))
anno = sesameData_annoProbes(Probe_IDs, promoters(regs), column="gene_name")
## get all genes associated with a probe set
genes = sesameData_getTxnGRanges("hg38", merge2gene = TRUE)
anno = sesameData_annoProbes(
   c("cg14620903","cg22464003"), genes, return_ov_features=TRUE)
```
sesameData\_check\_genome

*Find genome assembly version(s) supported for a platform*

#### Description

Find genome assembly version(s) supported for a platform

#### Usage

```
sesameData_check_genome(genome, platform)
```
# Arguments

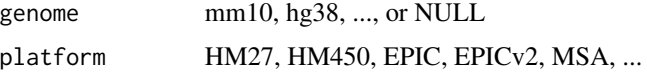

# Value

genome as string

#### Examples

sesameData\_check\_genome(NULL, "Mammal40")

<span id="page-9-0"></span>sesameData\_check\_platform

*Check platform code*

# Description

Note: custome platforms lead to error here.

# Usage

```
sesameData_check_platform(platform = NULL, probes = NULL, silent = TRUE)
```
# Arguments

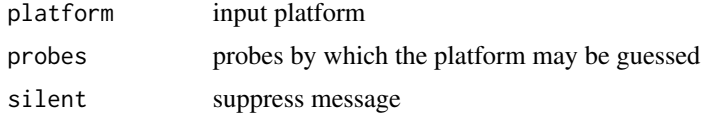

#### Value

platform code

# Examples

sesameData\_check\_platform("HM450")

sesameData\_getGenomeInfo

*Get genome info files*

# Description

Get genome info files

#### Usage

```
sesameData_getGenomeInfo(genome)
```
# Arguments

genome hg38, mm10, or GRanges with a metadata(genome)[["genome"]]

#### Value

a list of genome info files

#### <span id="page-10-0"></span>Examples

```
sesameDataCache("genomeInfo.hg38")
res <- sesameData_getGenomeInfo("hg38")
```
sesameData\_getManifestGRanges

*get Infinium manifest GRanges*

#### Description

Note that some unaligned probes are not included. For full manifest, please visit [http://zwdzwd.](http://zwdzwd.github.io/InfiniumAnnotation) [github.io/InfiniumAnnotation](http://zwdzwd.github.io/InfiniumAnnotation)

#### Usage

```
sesameData_getManifestGRanges(platform, genome = NULL)
```
#### Arguments

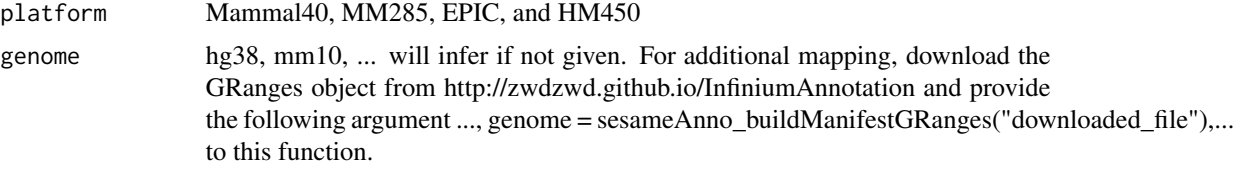

# Value

GRanges

#### Examples

```
sesameDataCache("Mammal40.address")
res <- sesameData_getManifestGRanges("Mammal40")
```
sesameData\_getProbesByGene

*Get Probes by Genes or Gene Promoters*

#### Description

Get probes mapped to a gene. All transcripts for the gene are considered. The function takes a gene name as appears in UCSC RefGene database. The platform and reference genome build can be changed with 'platform' and 'genome' options. The function returns a vector of probes that falls into the given gene.

# <span id="page-11-0"></span>Usage

```
sesameData_getProbesByGene(
  gene_name = NULL,
 platform = NULL,
 promoter = FALSE,
 upstream = 1500,
 downstream = 1500,
 genome = NULL
\lambda
```
#### Arguments

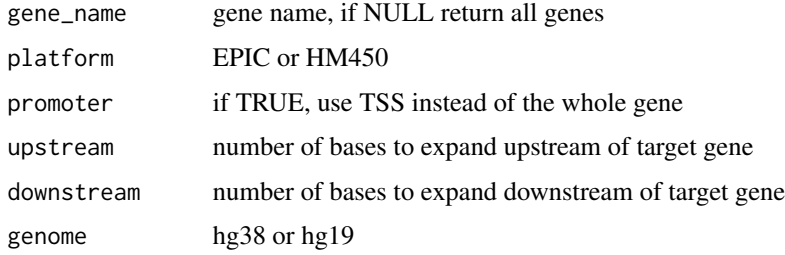

# Value

GRanges containing probes that fall into the given gene

#### Examples

```
## download needed data
sesameDataCache(c("Mammal40.address", "genomeInfo.hg38"))
## get all probes overlapping with DNMT3A
probes <- sesameData_getProbesByGene(
    'DNMT3A', "Mammal40", upstream=500, downstream=500)
## get the promoter-associated probes
probes <- sesameData_getProbesByGene('DNMT3A', "Mammal40", promoter = TRUE)
```
sesameData\_getProbesByRegion

*Get probes by genomic region*

# Description

The function takes a genomic coordinate and output the a vector of probes on the specified platform that falls in the given genomic region.

# Usage

```
sesameData_getProbesByRegion(
  regs,
  chrm = NULL,
  beg = 1,end = -1,
  platform = NULL,
  chrm_to_exclude = NULL,
  genome = NULL
\mathcal{L}
```
#### Arguments

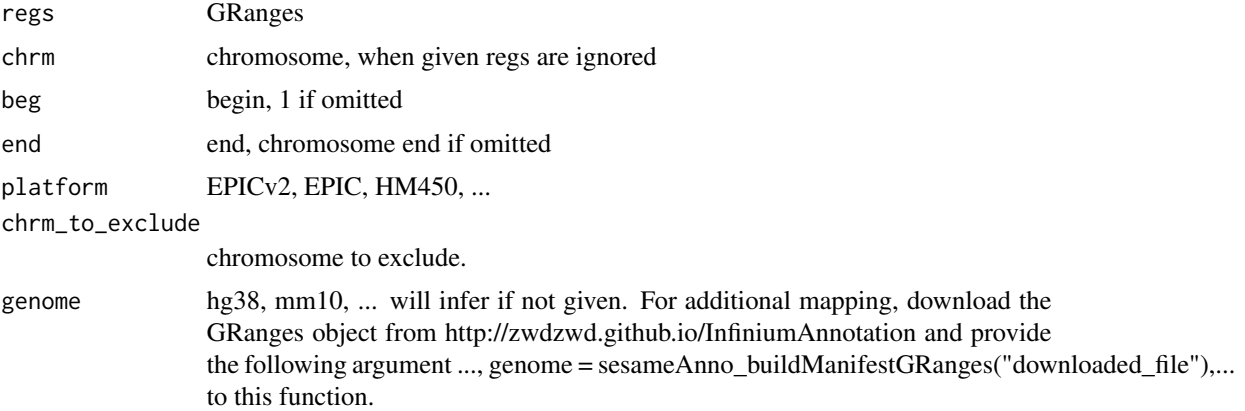

# Value

GRanges of selected probes

# Examples

```
## download needed data
sesameDataCache(c("Mammal40.address", "genomeInfo.hg38"))
## get probes in a region
library(GenomicRanges)
probes = sesameData_getProbesByRegion(
    GRanges('chr5', IRanges(135313937, 135419936)), platform = 'Mammal40')
## get all probes on chromosome 5
probes = sesameData_getProbesByRegion(chrm = "chr5", platform = "Mammal40")
## get all probes on chromosome X
probes = sesameData_getProbesByRegion(chrm = 'chrX', platform = "Mammal40")
## get all probes on both chromosome X and Y
probes = sesameData_getProbesByRegion(
   chrm = c('chrX', 'chrY'), platform = "Mammal40")
```

```
## get all autosomal probes
probes = sesameData_getProbesByRegion(
   chrm_to_exclude = c("chrX", "chrY"), platform = "Mammal40")
```
sesameData\_getTxnGRanges

*convert GRangesList to transcript GRanges*

# Description

convert GRangesList to transcript GRanges

#### Usage

```
sesameData_getTxnGRanges(genome = NULL, grl = NULL, merge2gene = FALSE)
```
#### Arguments

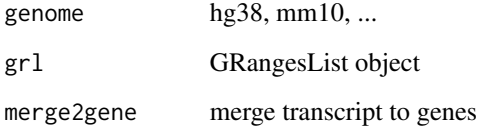

#### Value

a GRanges object

#### Examples

```
## all mm10 transcripts
txns <- sesameData_getTxnGRanges("mm10")
```
## verified protein-coding transcripts txns[(txns\$transcript\_type == "protein\_coding" & txns\$level <= 2)]

```
## merged to genes
sesameData_getTxnGRanges("mm10", merge2gene = TRUE)
```
<span id="page-13-0"></span>

<span id="page-14-0"></span>sesameData\_txnToGeneGRanges

*convert transcript GRanges to gene GRanges*

# Description

convert transcript GRanges to gene GRanges

# Usage

sesameData\_txnToGeneGRanges(txns)

# Arguments

txns GRanges object

# Value

a GRanges object

# Examples

txns <- sesameData\_getTxnGRanges("mm10") genes <- sesameData\_txnToGeneGRanges(txns)

# <span id="page-15-0"></span>Index

build\_GENCODE\_gtf, [2](#page-1-0) df\_master, [3](#page-2-0) extend, [3](#page-2-0) inferPlatformFromProbeIDs, [4](#page-3-0) sesameData\_annoProbes, [8](#page-7-0) sesameData\_check\_genome, [9](#page-8-0) sesameData\_check\_platform, [10](#page-9-0) sesameData\_getGenomeInfo, [10](#page-9-0) sesameData\_getManifestGRanges, [11](#page-10-0) sesameData\_getProbesByGene, [11](#page-10-0) sesameData\_getProbesByRegion, [12](#page-11-0) sesameData\_getTxnGRanges, [14](#page-13-0) sesameData\_txnToGeneGRanges, [15](#page-14-0) sesameDataCache, [4](#page-3-0) sesameDataCacheAll, [5](#page-4-0) sesameDataGet, [5](#page-4-0) sesameDataGet\_checkEnv, [6](#page-5-0) sesameDataGet\_resetEnv, [6](#page-5-0) sesameDataHas, [7](#page-6-0) sesameDataList, [7](#page-6-0)